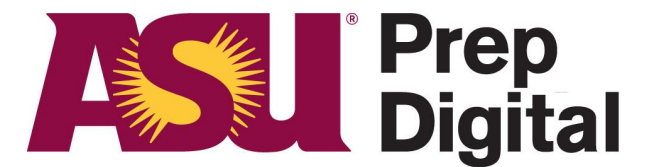

# **Arizona State University**

# **Checking Student Logins When Sharing A Device**

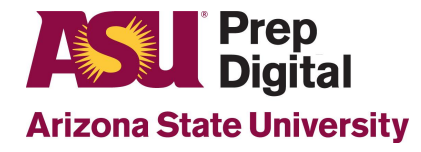

## **How to tell if you are still logged into your student account when using Google Chrome:**

Look in the top right and there should be either an image or a generic user icon.

**By hovering over it, it will show the google user currently logged in.**

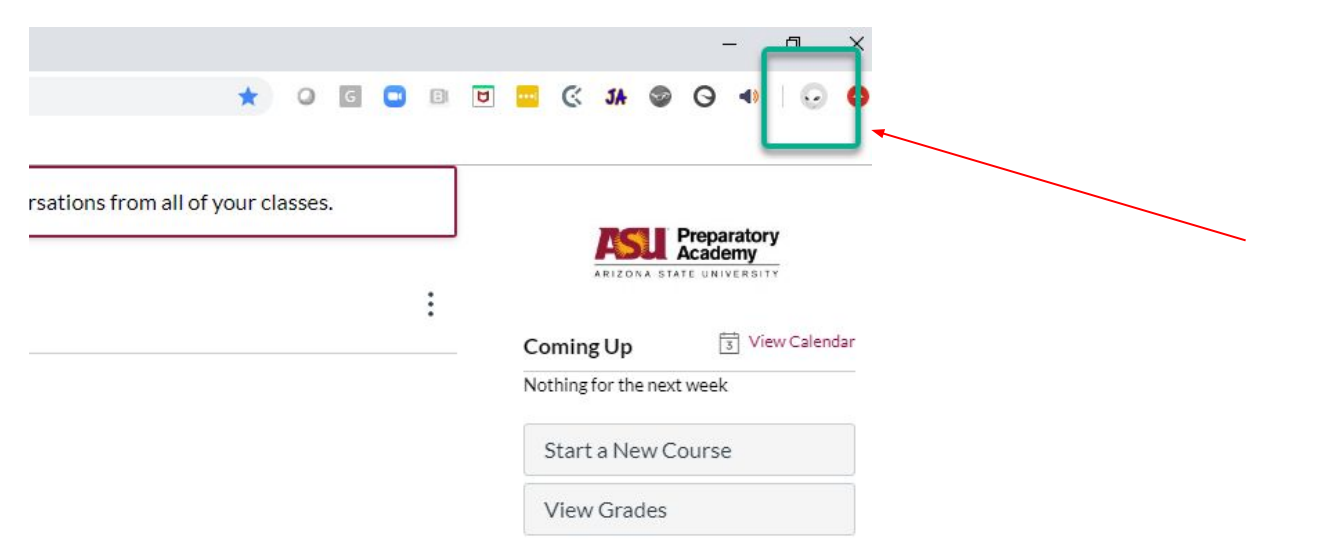

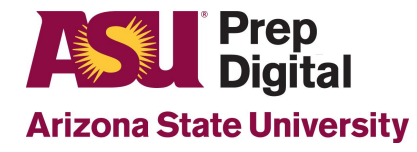

### **How to tell what student account is currently logged into Canvas:**

To find out who is currently logged in for Canvas:

**While logged in, select "Account" in the top left corner**

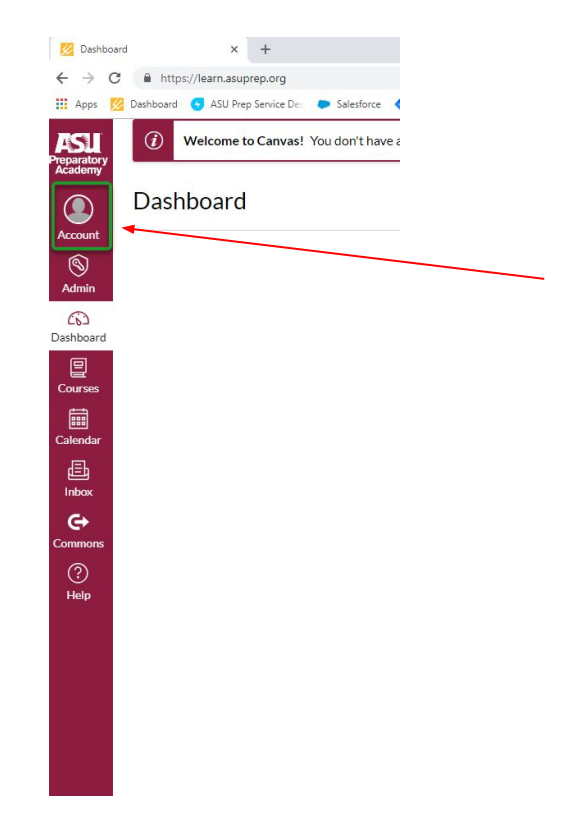

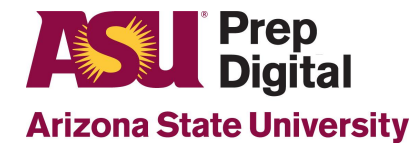

### **How to tell what student account is currently logged into Canvas:**

**User's Name will then be displayed below their image or initials if one has not been setup**

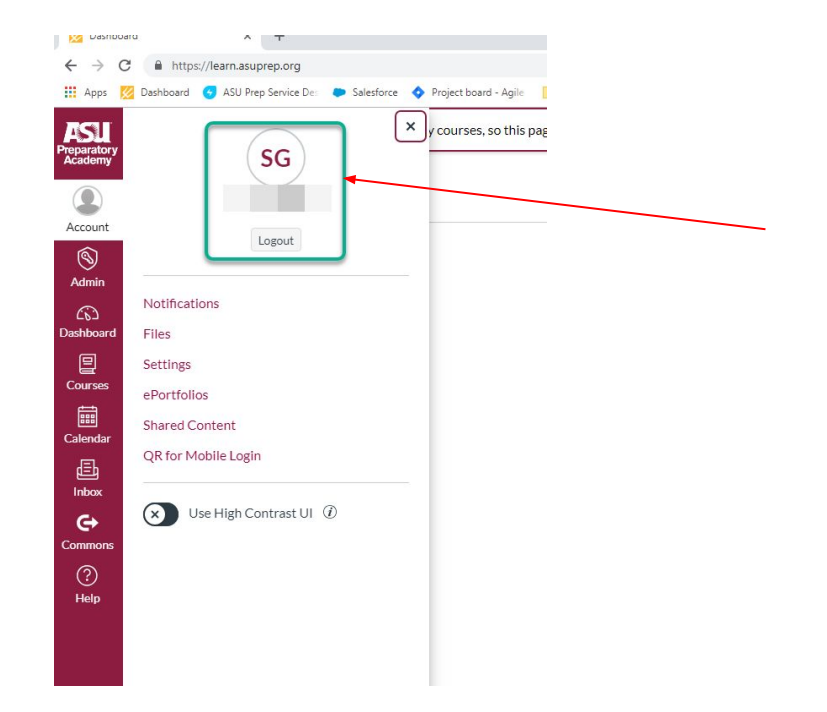

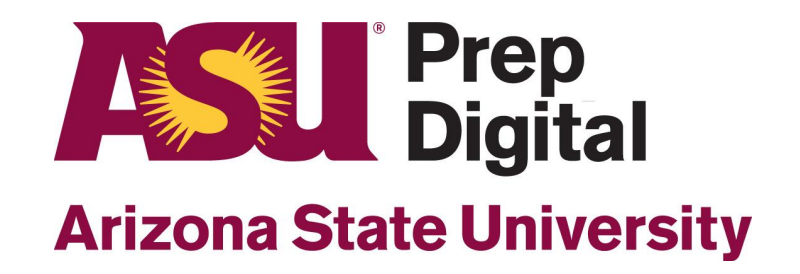